# CS614: Linux Kernel Programming

#### Scheduling in Linux

Debadatta Mishra, CSE, IIT Kanpur

#### Scheduler overview

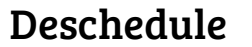

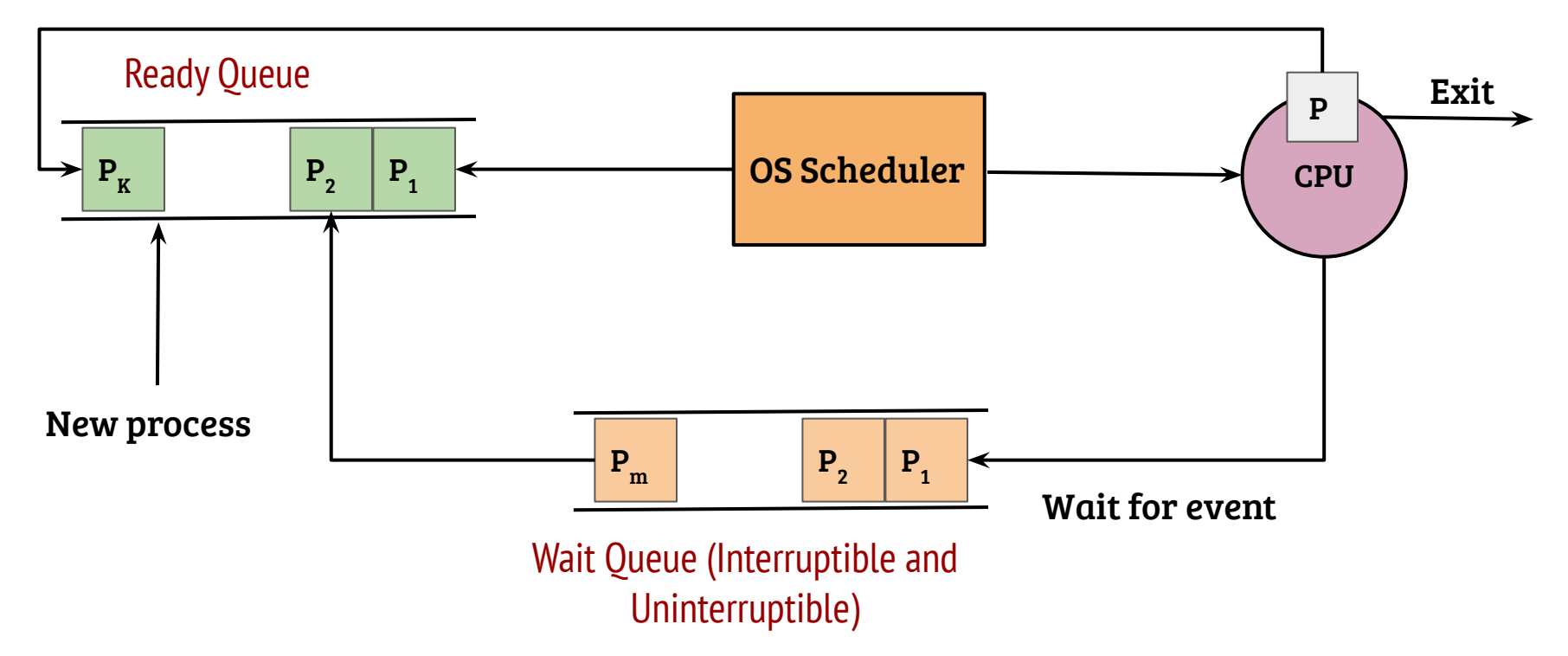

# Scheduling: preemptive vs. non-preemptive

- There are scheduling points which are triggered because of the current process execution behavior (non-preemptive)
	- Process termination
	- Process explicitly yields the CPU
	- Process waits/blocks for an I/O or event

## Scheduling: preemptive vs. non-preemptive

- There are scheduling points which are triggered because of the current process execution behavior (non-preemptive)
	- Process termination
	- Process explicitly yields the CPU
	- Process waits/blocks for an I/O or event
- The OS may invoke the scheduler in other conditions (preemptive)
	- Return from system call
	- After handling an interrupt (specifically timer interrupt)

## Scheduling: preemptive kernels

- Preemptive scheduling for user threads of execution enables better flexibility and resource control for the OS
- What happens when a user thread executing in kernel more holds on to CPU for long time?

## Scheduling: preemptive kernels

- Preemptive scheduling for user threads of execution enables better flexibility and resource control for the OS
- What happens when a user thread executing in kernel more holds on to CPU for long time?
- Non-preemptive kernel: The OS should be designed to explicitly invoke the scheduler—simple to implement, inflexible because of the static nature of design

## Scheduling: preemptive kernels

- Preemptive scheduling for user threads of execution enables better flexibility and resource control for the OS
- What happens when a user thread executing in kernel more holds on to CPU for long time?
- Non-preemptive kernel: The OS should be designed to explicitly invoke the scheduler — simple to implement, inflexible because of the static nature of design
- Preemptive kernel: The OS can schedule out a kernel-mode execution thread — flexible, restrictions to context switch points need to be considered (IRQ handlers, disabled preemption execution segments etc.)

## Recap: Multilevel feedback queue

 $\bullet$ 

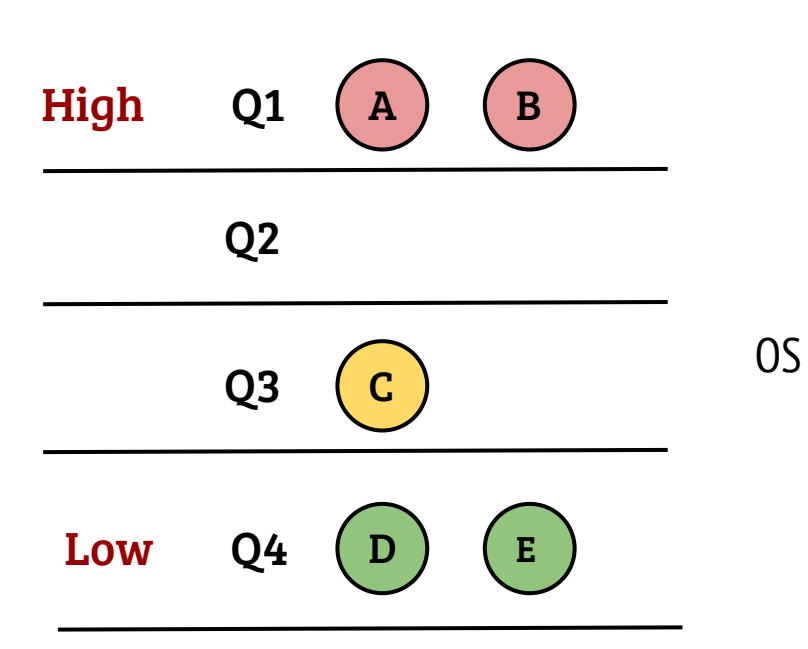

Dynamically adjust priorities such that

- 1. Interactive applications are responsive
- 2. Short jobs do not suffer
- 3. No starvation
- 4. No user can trick the scheduler

#### Multilevel feedback queue

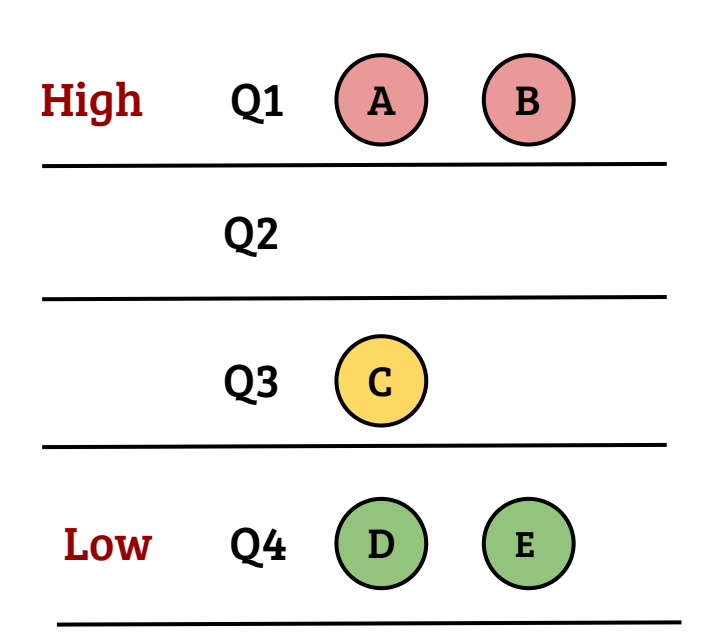

Dynamically adjust priorities such that

- 1. Interactive applications are responsive
- 2. Short jobs do not suffer
- 3. No starvation
- 4. No user can trick the scheduler

Basic multi-level strategy

OS

 $\bullet\bullet$ 

- Pick a process from highest priority queue
- Within a queue, apply RR

#### Multilevel feedback queue: Dynamic priorities

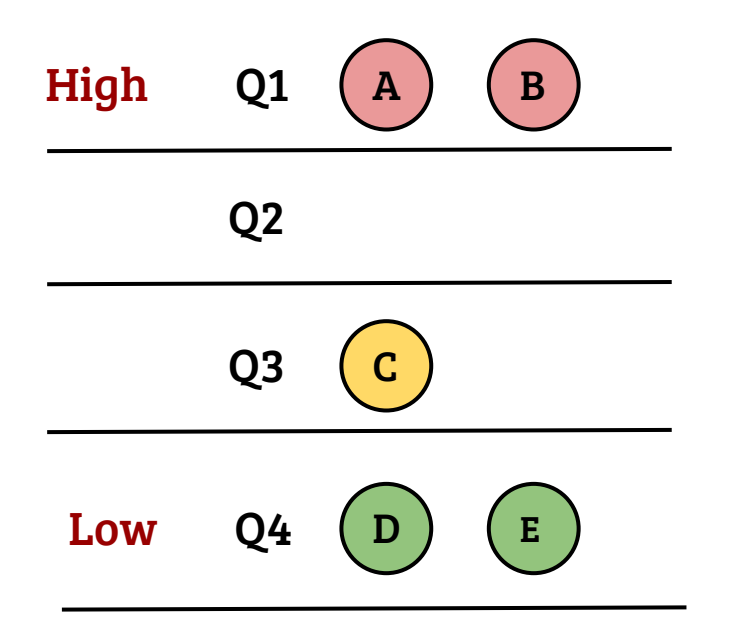

- A process is assigned the highest priority when it is created
- If the process consumes the slice (scheduler invoked because of timer), its priority is reduced
- If the process relinquishes the CPU (I/O wait etc.), its priority remain the same

#### MLFQ: Starvation and other issues

- Long running processes may starve with the proposed scheme
- Additionally, permanent demotion of priority hurts processes which change their behavior
	- Example: A process performing a lot of computation only at start gets pushed to a low priority queue permanently
- How to avoid the above issues?

#### MLFQ: Starvation and other issues

- Long running processes may starve with the proposed scheme
- Additionally, permanent demotion of priority hurts processes which change their behavior
	- Example: A process performing a lot of computation only at start gets pushed to a low priority queue permanently
- How to avoid the above issues?
	- Periodic priority boost: all processes moved to high priority queue
	- Priority boost with aging: recalculate the priority based on scheduling history of a process

- Scheduling requirement of different processes in the system are different
	- Real-time processes: Should meet strict deadlines
	- Interactive processes: Responsive scheduling
	- Batch processes: Starvation free scheduling

- Scheduling requirement of different processes in the system are different
	- Real-time processes: Should meet strict deadlines
	- Interactive processes: Responsive scheduling
	- Batch processes: Starvation free scheduling
- Well intentioned users should be able to influence the scheduling policy in a positive manner

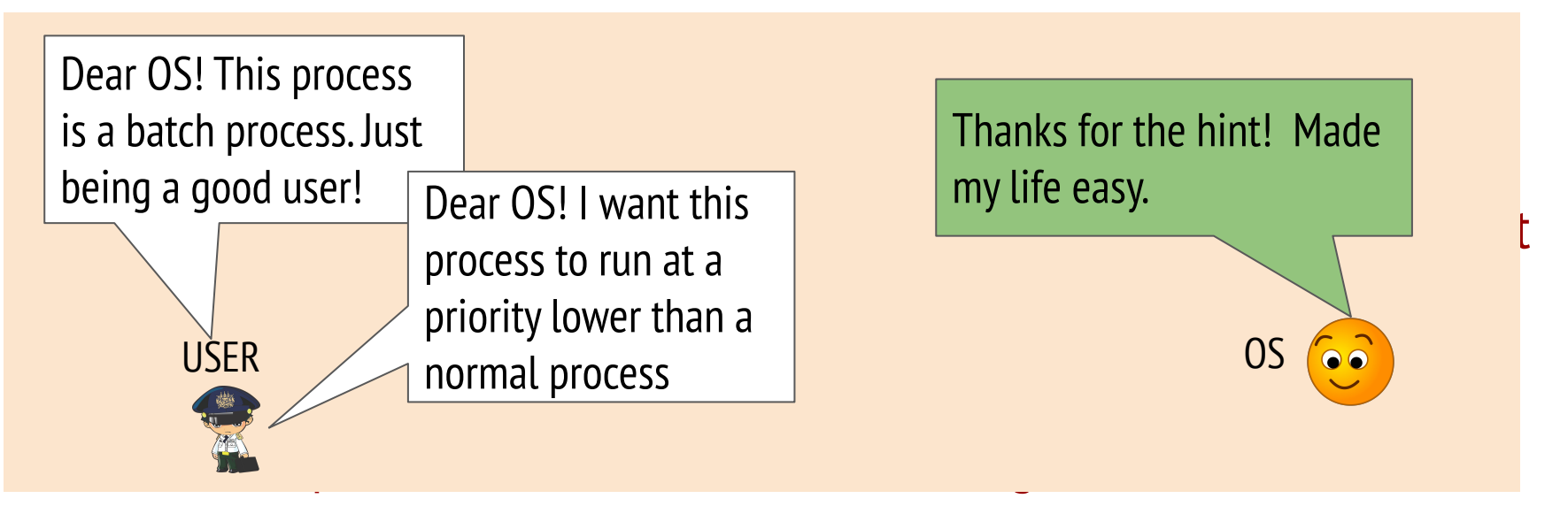

- Well intentioned users should be able to influence the scheduling policy in a positive manner

- Scheduling requirement of different processes in the system are different
	- Real-time processes: Should meet strict deadlines
	- Interactive processes: Responsive scheduling
	- Batch processes: Starvation free scheduling
- Well intentioned users should be able to influence the scheduling policy in a positive manner
- Greed of greedy users should be controlled by the OS

- Scheduling requirement of different processes in the system are different Buddy! You can fool me for a extending the processes in the processes in the solution of the strict deadlines. I will be a second with the strict dealer that the strict deadlines in the strict deadlines in the strict deadlines. I will be a second with Not really! Just trying to fool you. The eventual telectrician Dear OS! This process requires higher priority than other normal processes. You

little while. I will catch you eventually.

OS

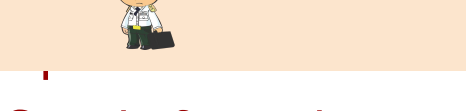

USER

- Greed of greedy users should be controlled by the OS

- Batch processes: Starvation free scheduling

- Scheduling requirement of different processes in the system are different
	- Real-time processes: Should meet strict deadlines
	- Interactive processes: Responsive scheduling
	- Batch processes: Starvation free scheduling
- Well intentioned users should be able to influence the scheduling policy in a positive manner
- Greed of greedy users should be controlled by the OS
- Conclusion: OS scheduling should provide flexibility while being auto-tuning in nature

## Overview of kernel scheduling design

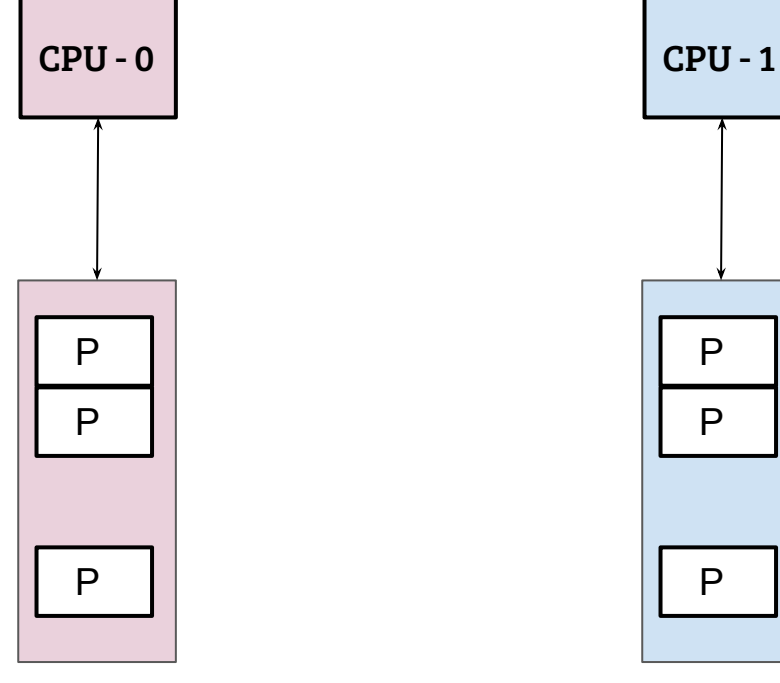

RunQueue-0

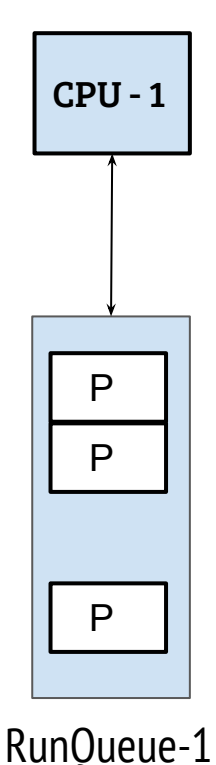

- In SMP systems, Linux kernel maintains a per-CPU run-queue for task accounting and scheduling
- How to balance the run queues in a dynamic manner?

# Overview of kernel scheduling design

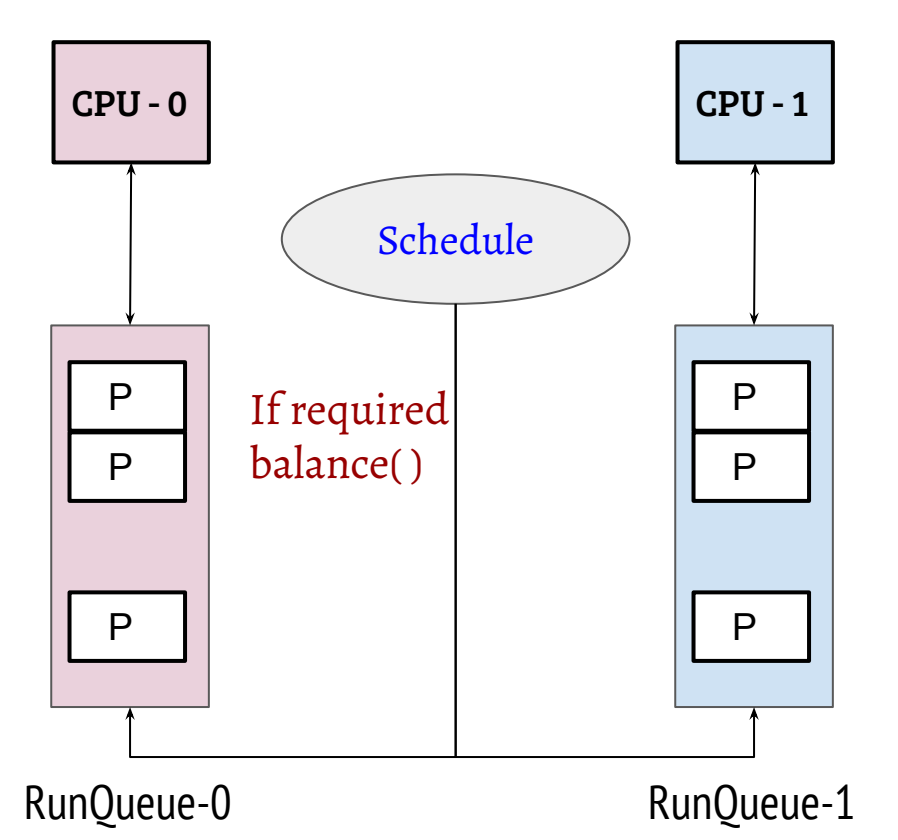

- In SMP systems, Linux kernel maintains a per-CPU run-queue for task accounting and scheduling
- How to balance the run queues in a dynamic manner?
- The scheduler can balance the queues based on certain events
- How is multiple types of scheduling policies realized?

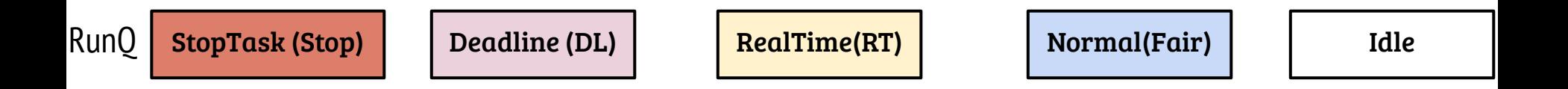

- There is a single stop task in every runqueue, scheduled when some extreme conditions occur (e.g., stop machine)

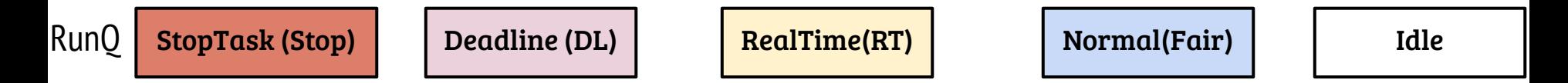

- - There is a single stop task in every runqueue, scheduled when some extreme conditions occur (e.g., stop machine)
- Deadline scheduler implements stricter real-time requirements using Earliest Deadline First (EDF) (can provide guarantees)

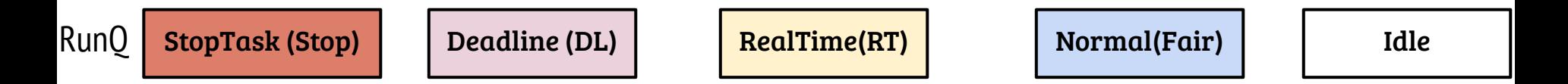

- - There is a single stop task in every runqueue, scheduled when some extreme conditions occur (e.g., stop machine)
- Deadline scheduler implements stricter real-time requirements using Earliest Deadline First (EDF) (can provide guarantees)
- Provides scheduling support for applications with real-time scheduling requirements

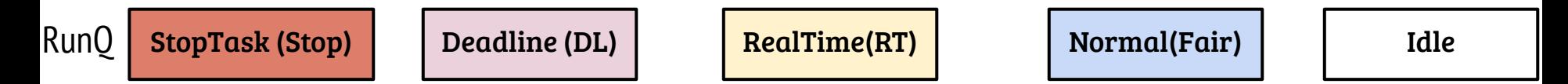

- - There is a single stop task in every runqueue, scheduled when some extreme conditions occur (e.g., stop machine)
- Deadline scheduler implements stricter real-time requirements using Earliest Deadline First (EDF) (can provide guarantees)
- Provides scheduling support for applications with real-time scheduling requirements
- Normal (a.k.a fair) scheduling class: Tries to achieve fair scheduling using scheduling policies such as CFS

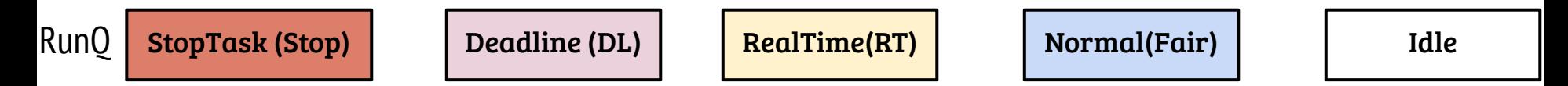

- - There is a single stop task in every runqueue, scheduled when some extreme conditions occur (e.g., stop machine)
- Deadline scheduler implements stricter real-time requirements using Earliest Deadline First (EDF) (can provide guarantees)
- Provides scheduling support for applications with real-time scheduling requirements
- Normal (a.k.a fair) scheduling class: Tries to achieve fair scheduling using scheduling policies such as CFS
- -There is a single idle task in every runqueue, used when no process is ready

## Selecting the next task

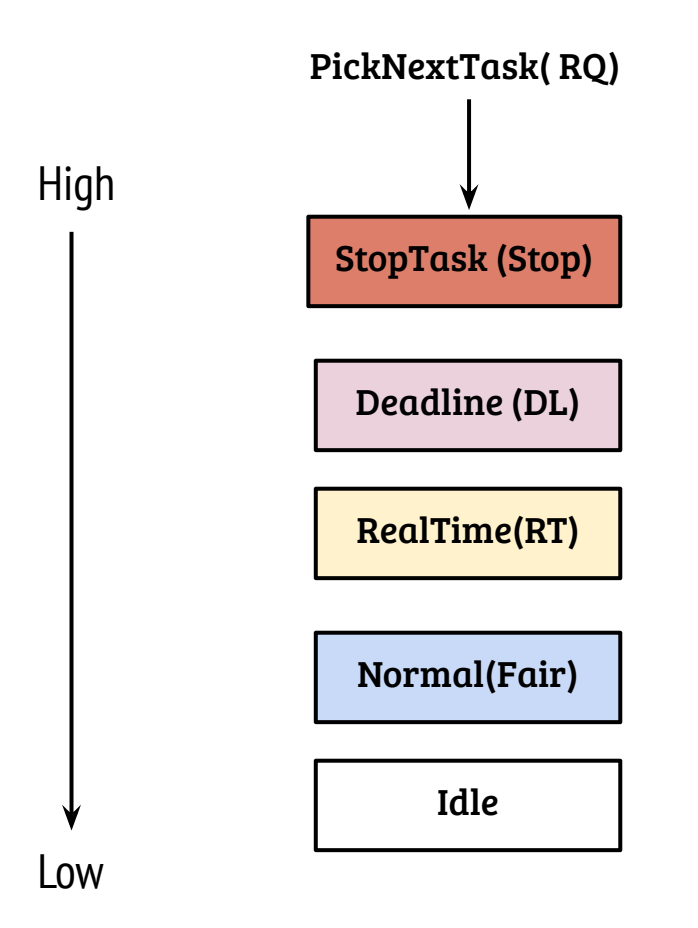

- PickNextTask(RQ) A task is picked from the non-empty highest priority queue
	- Each class implements handlers for important scheduler functions such as
		- pick\_next\_task
		- balance
		- update\_curr
		- task\_tick
		- task\_fork

- …

- Even with real-time scheduling support, priority levels within normal scheduling class provides more flexibility to the end-user
	- Fixed, Dynamic or Hybrid?

- Even with real-time scheduling support, priority levels within normal scheduling class provides more flexibility to the end-user
	- Fixed, Dynamic or Hybrid?
- Optimize throughput or responsiveness
	- Length of the time slice, static or dynamic

- Even with real-time scheduling support, priority levels within normal scheduling class provides more flexibility to the end-user
	- Fixed, Dynamic or Hybrid?
- Optimize throughput or responsiveness
	- Length of the time slice, static or dynamic
- $-$  Avoid starvation  $\rightarrow$  Fair CPU resource allocation
	- Avoiding starvation may be possible, but achieving fair allocation is non-trivial

- Even with real-time scheduling support, priority levels within normal scheduling class provides more flexibility to the end-user
	- Fixed, Dynamic or Hybrid?
- Optimize throughput or responsiveness
	- Length of the time slice, static or dynamic
- $-$  Avoid starvation  $\rightarrow$  Fair CPU resource allocation
	- Avoiding starvation may be possible, but achieving fair allocation is non-trivial
- Minimize scheduling overheads
	- Selection and scheduling of the next task

- Even with real-time scheduling support, priority levels within normal scheduling class provides more flexibility to the end-user
	- Fixed, Dynamic or Hybrid?
- Optimize throughput or responsiveness
	- Length of the time slice, static or dynamic
- $-$  Avoid starvation  $\rightarrow$  Fair CPU resource allocation
	- Avoiding starvation may be possible, but achieving fair allocation is non-trivial
- Minimize scheduling overheads
	- Selection and scheduling of the next task

Not a easy problem to solve!

# Linux: Support for priorities

- 40 priority levels (100 to 139)
- Every process starts with a default priority of 120
- Linux provides *nice* system call to adjust the static priority
	- *nice(int x)*, where x is between 19 to -20
	- nice(19)  $\Rightarrow$  Move the process to lowest priority queue i.e., 139
	- nice( $-20$ )  $\Rightarrow$  Move the process to highest priority queue i.e., 100

# Linux: Support for priorities

- 40 priority levels (100 to 139)
- Every process starts with a default priority of 120
- Linux provides *nice* system call to adjust the static priority
	- *nice(int x)*, where x is between 19 to -20
	- nice(19)  $\Rightarrow$  Move the process to lowest priority queue i.e., 139
	- nice( $-20$ )  $\Rightarrow$  Move the process to highest priority queue i.e., 100
- Dynamic priority is calculated by the Linux kernel considering the interactiveness of the process
	- More interactive processes move towards the priority level 100

#### Linux O(1) scheduler (legacy)

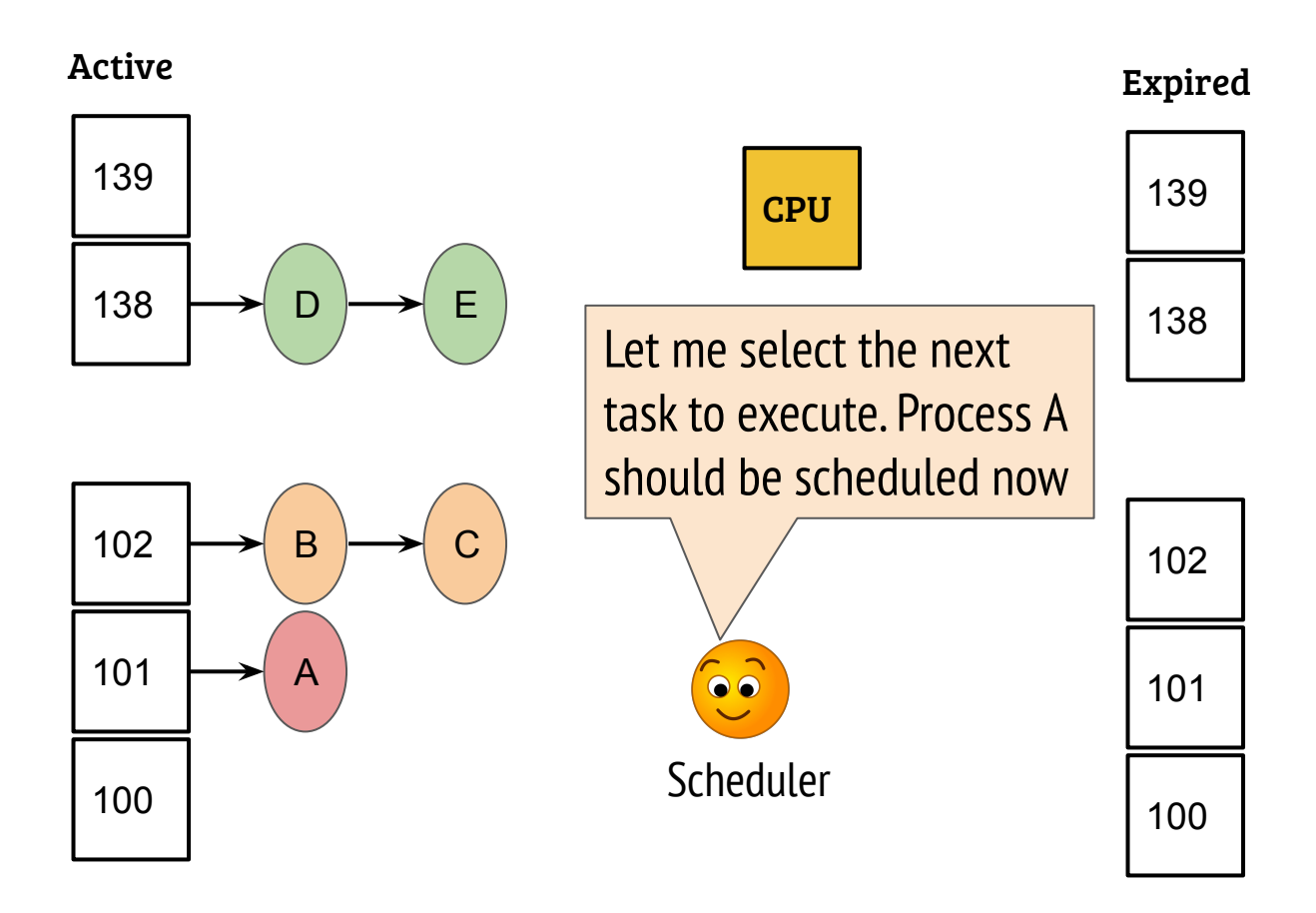

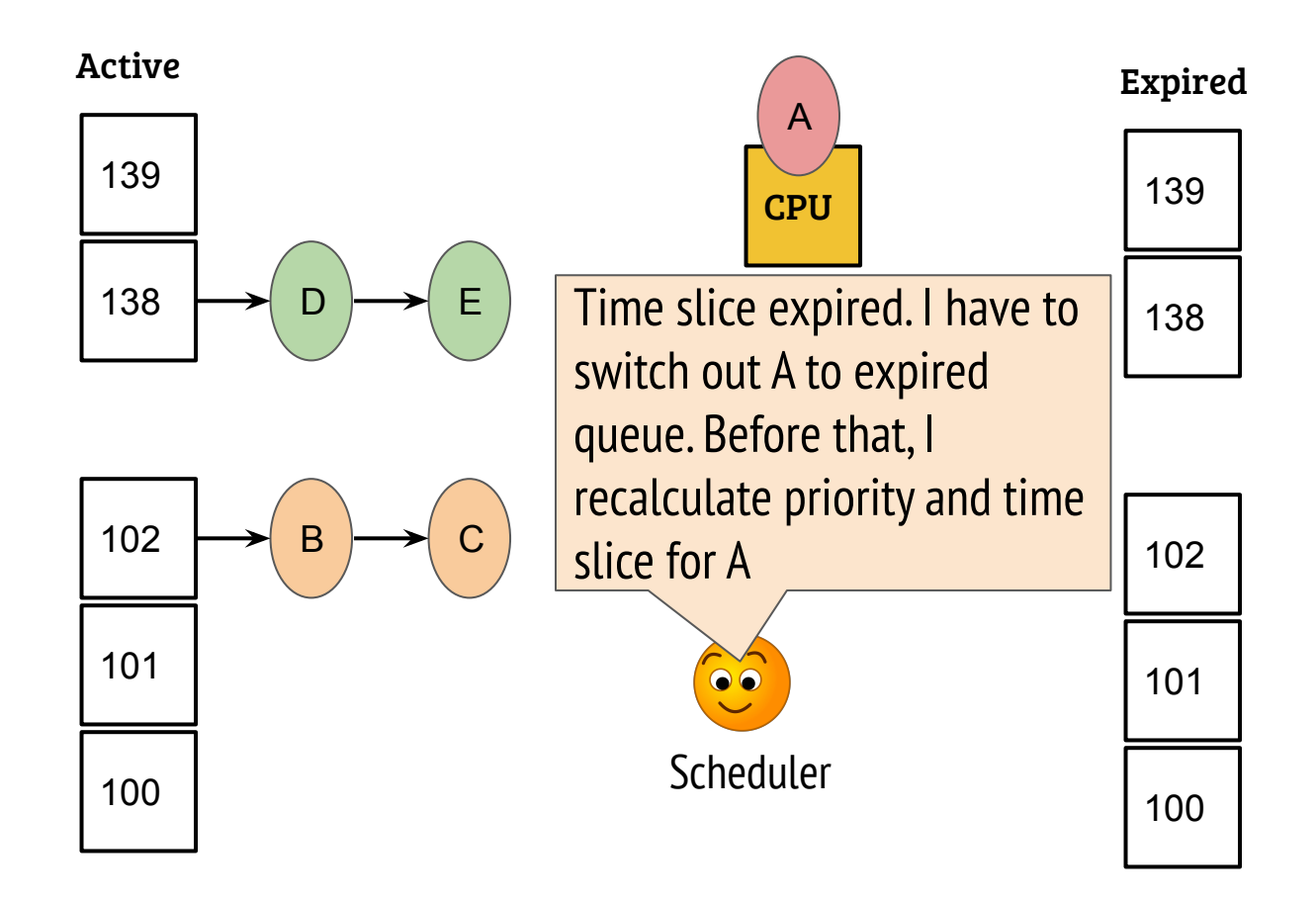

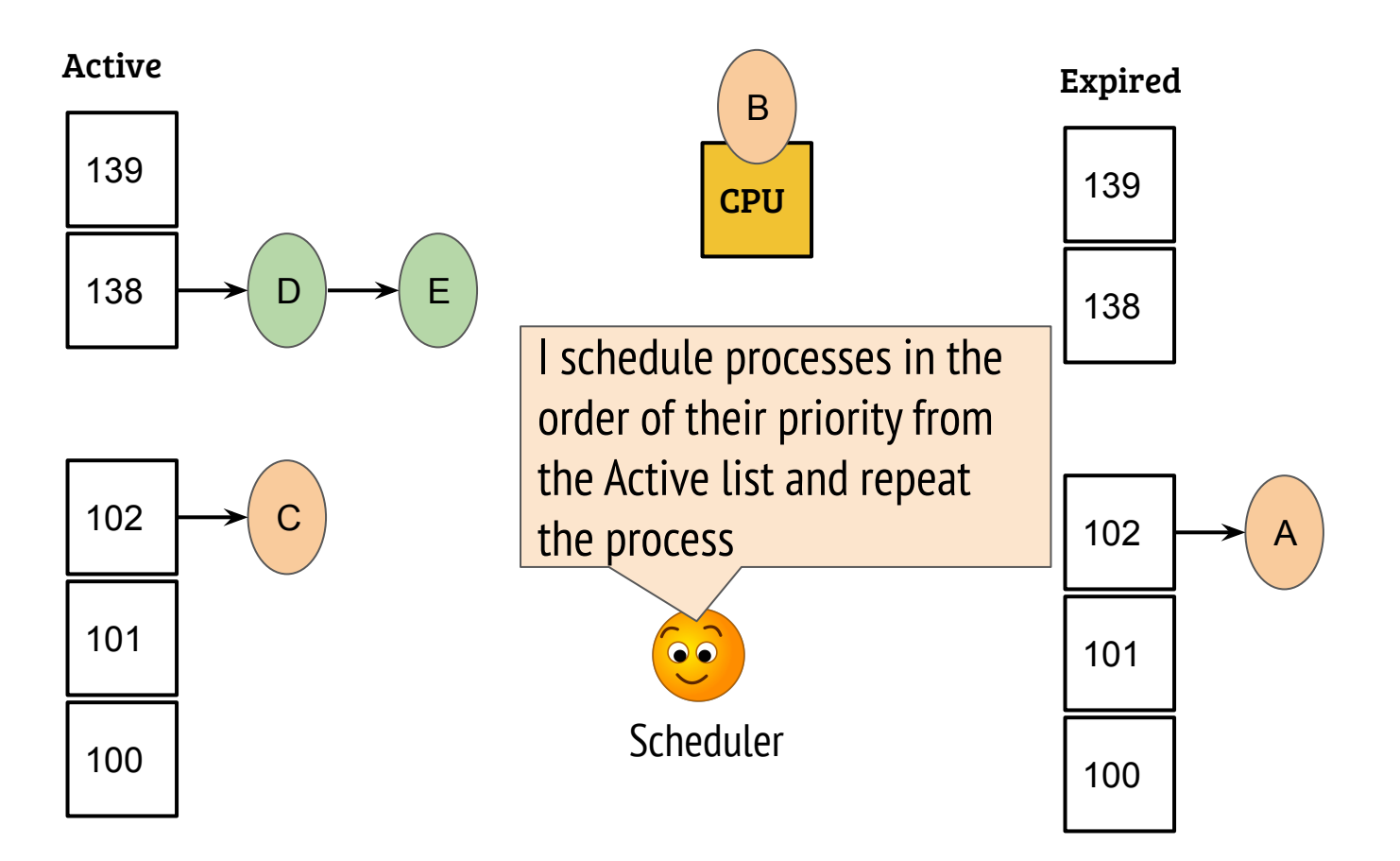

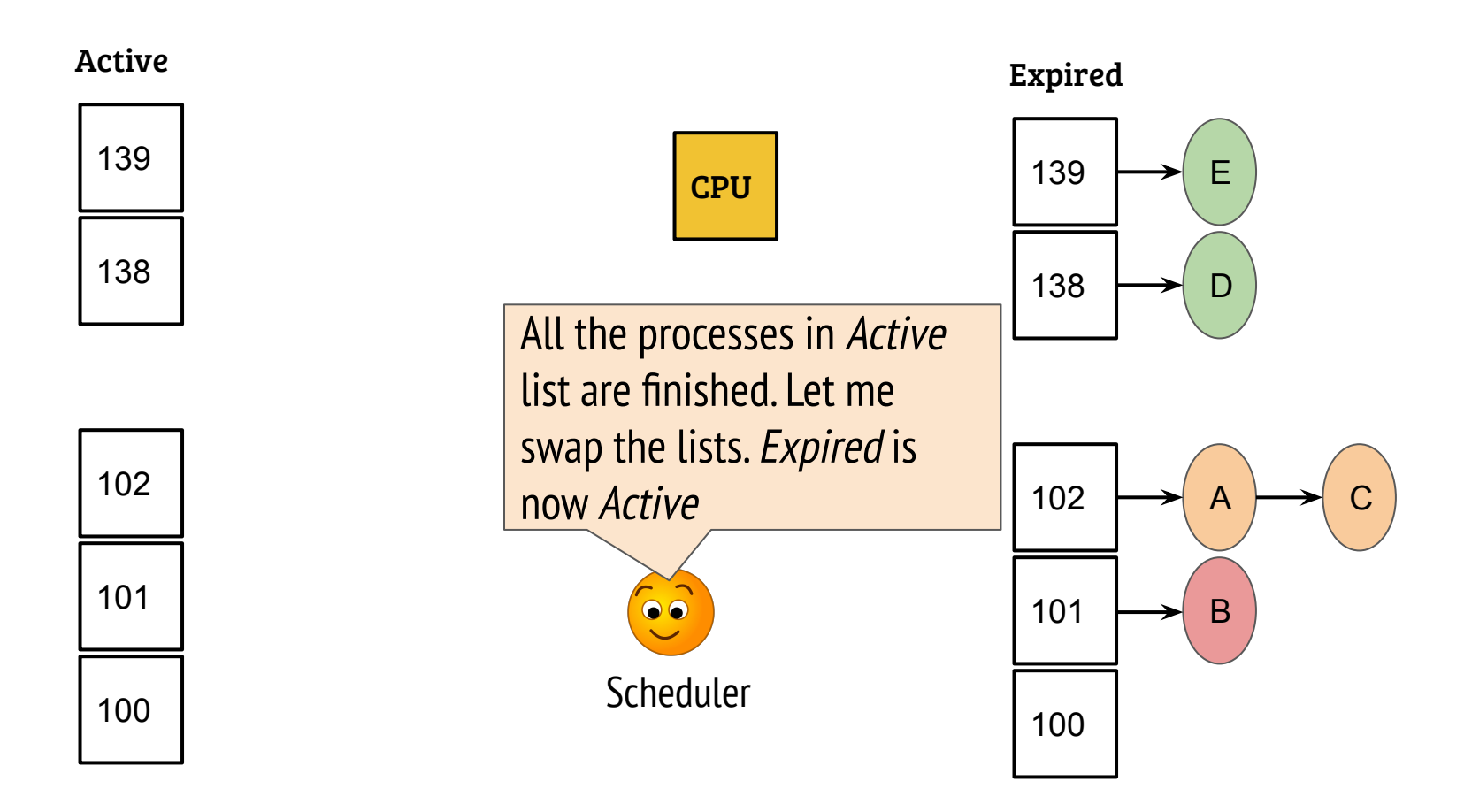

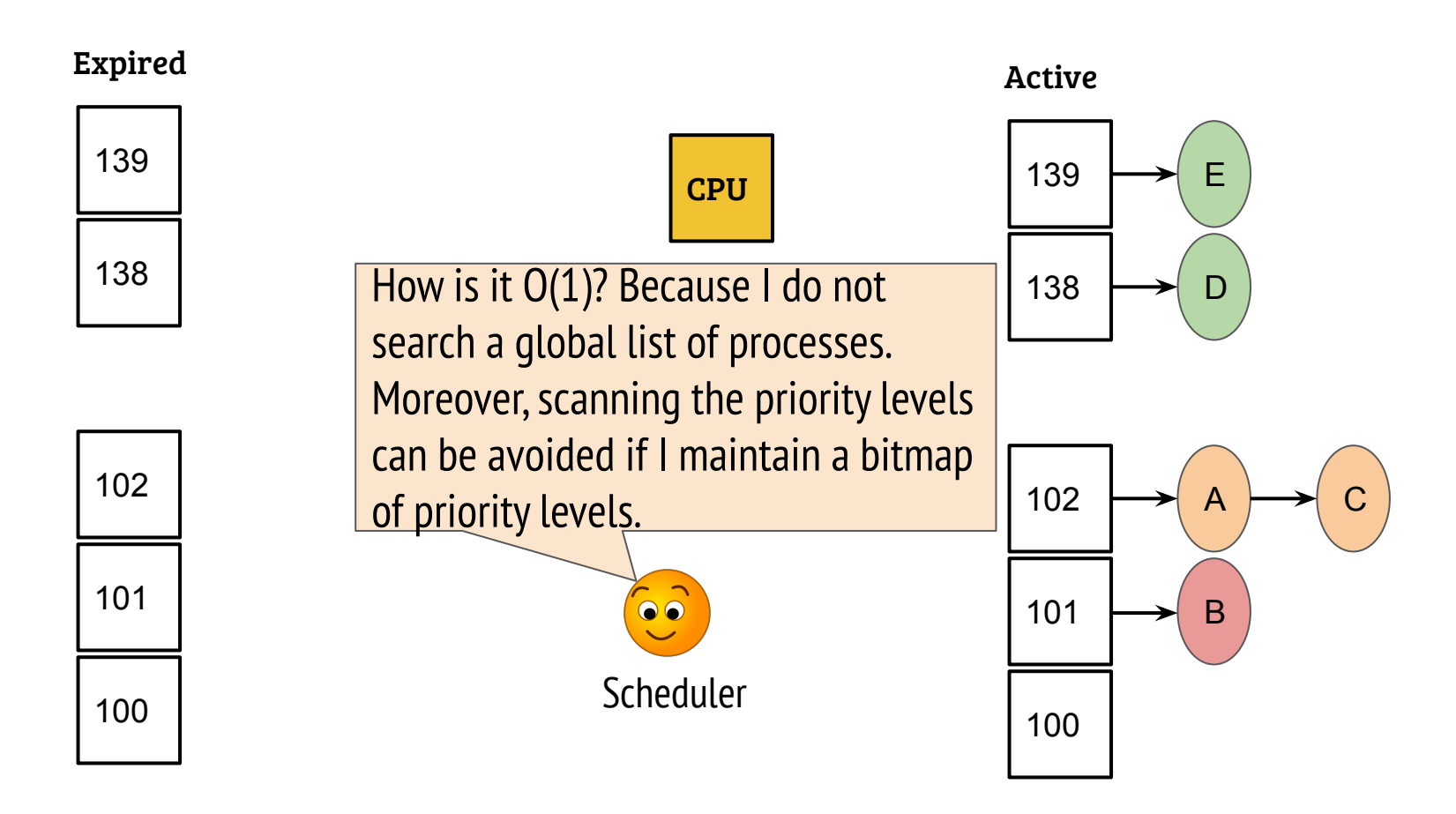

## O(1) scheduler: value of time slice

- Objective: reduce timer interrupts (tickless system)
- High priority processes are given big time slices
	- Interactive processes relinquish CPU before the quantum expiry
- Low priority processes are given small time slices
	- Should not starve the interactive applications

# O(1) scheduler: value of time slice

- Objective: reduce timer interrupts (tickless system)
- High priority processes are given big time slices
	- Interactive processes relinquish CPU before the quantum expiry
- Low priority processes are given small time slices
	- Should not starve the interactive applications
- With many interactive (high priority) processes, low priority processes execute less frequently (but not starve) resulting in few timer interrupts
- Issues:
	- (1) More interrupts when many CPU intensive processes dominate the system (2) Priority penalty may lead to fairness issues

- Design philosophy: Try to attain "ideal" fairness at every decision point
- What is ideal?

- Design philosophy: Try to attain "ideal" fairness at every decision point
- What is ideal?
	- Example: If five processes sharing the same CPU, each should get 20% of the CPU time (simplified, need to be work conserving)
- How to achieve (or chase) ideal fairness?

- Design philosophy: Try to attain "ideal" fairness at every decision point
- What is ideal?
	- Example: If five processes sharing the same CPU, each should get 20% of the CPU time (simplified, need to be work conserving)
- How to achieve (or chase) ideal fairness?
	- Maintain history about runtimes, check against ideal, schedule to bridge the gap between ideal fairness and the current fairness
	- Implemented by maintaining "virtual run-time" for each task which represents the CPU share of the task

- Design philosophy: Try to attain "ideal" fairness at every decision point
- What is ideal?
	- Example: If five processes sharing the same CPU, each should get 20% of the CPU time (simplified, need to be work conserving)
- How to achieve (or chase) ideal fairness?
	- Maintain history about runtimes, check against ideal, schedule to bridge the gap between ideal fairness and the current fairness
	- Implemented by maintaining "virtual run-time" for each task which represents the CPU share of the task
- Reality is little complicated with priorities and dynamic number of tasks